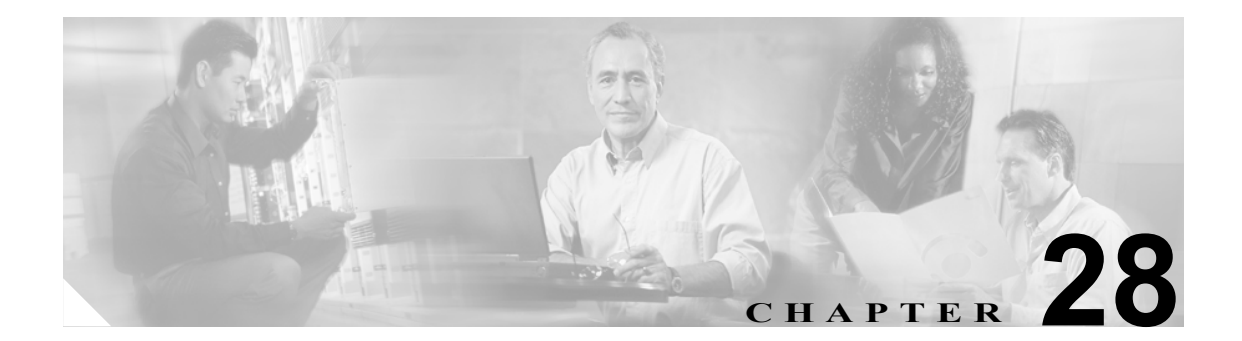

# マネージャとアシスタントの削除

Cisco Unified CallManager Bulk Administration(BAT)を使用して、Cisco Unified CallManager データ ベースにある、マネージャとアシスタントの特定のアソシエーションを削除できます。たとえば、 *jmorgan* というユーザ ID のアシスタントが、*rcraig* と *dbaker* というユーザ ID を持つ 2 人のマネー ジャに割り当てられているとします。このマネージャとアシスタントのアソシエーションを変更す る場合、たとえば、アシスタント *jmorgan* を *rcraig* だけに割り当てる場合は、次のようなエントリ を持つ CSV データ ファイルを作成して、*jmorgan* と *dbaker* のアソシエーションを削除します。

#### 例

jmorgan,dbaker

### <span id="page-1-0"></span>**Cisco Unified CallManager** 内のマネージャとアシスタントのアソシ エーションの削除

マネージャとアシスタントのすべてのアソシエーションから、マネージャまたはアシスタントを削 除する場合は、次の項を参照してください。

- **•** Cisco Unified CallManager [からのマネージャの削除\(](#page-1-0)P.29-2)
- **•** Cisco Unified CallManager [からのアシスタントの削除\(](#page-1-0)P.30-2)

Cisco Unified CallManager 内にある特定のマネージャとアシスタントのアソシエーションを削除す る手順は、次のとおりです。

#### 始める前に

削除する特定のマネージャとアシスタントのアソシエーションのユーザ ID が含まれた CSV データ ファイルが必要です。詳細については、第 26 章「Cisco Unified CallManager Assistant の使用方法」 を参照してください。

#### 手順

- ステップ **1 Bulk Administration >**[マネージャ **/** アシスタント]**>**[**IPMA** マネージャ **/** アシスタントの削除] の順に選択します。[IPMA マネージャ / アシスタントの削除 (Delete IPMA Managers/Assistants Configuration)]ウィンドウが表示されます。
- ステップ **2** [ファイル名 **(File Name)**]フィールドで、このタイプのバルク トランザクション用に作成した CSV ファイルを選択します。
- ステップ **3** 削除のタイプとして、次のいずれかを選択します。
	- **•** [**1** 人のマネージャに割り当てられたアシスタントの削除 **(Delete associated assistants for one manager)**]
	- **•** [**1** 人のアシスタントに割り当てられたマネージャの削除 **(Delete associated managers for one assistant)**]
- ステップ **4** Job Information 領域に、ジョブの説明を入力します。
- ステップ **5** マネージャとアシスタントを即座に削除するには、**Run Immediately** オプション ボタンをクリック します。後で削除するには、Run Later をクリックします。
- ステップ **6** [送信]をクリックして、必須のマネージャとアシスタントのアソシエーションを削除するジョブ を作成します。
- ステップ **7** このジョブのスケジュールやアクティブ化を行うには、Bulk Administration メイン メニューの[ジョ ブスケジューラ]オプションを使用します。

ジョブの詳細については、第 51 章「ジョブのスケジュール」を参照してください。 ログ ファイルの詳細については、P.54-4 の「BAT ログ ファイル」を参照してください。

#### その他の項目

詳細については、P.28-3 [の「関連項目」](#page-2-0)を参照してください。

## <span id="page-2-0"></span>関連項目

- **•** Cisco Unified CallManager [からのマネージャの削除\(](#page-1-0)P.29-2)
- **•** Cisco Unified CallManager [からのアシスタントの削除\(](#page-1-0)P.30-2)